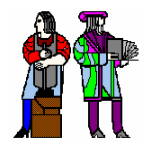

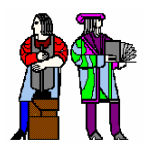

### **CI-M Don Troxel Don Troxel**

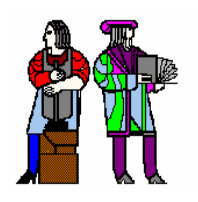

*Some slides are derived from slides presented by Leslie C. Perelman Feb. 28, 2001*

**CI-M 6.111 Spring 2004 – Introductory Digital Systems Laboratory - Copyright © 2004 by MIT**

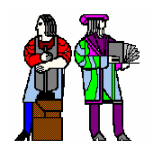

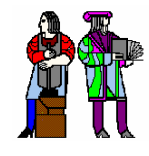

- **Documentation solidifies ideas and procedures. For you the designer and others**
- **<u>■ Documentation is a record of the project.</u>** 
	- **For further changes For debugging or troubleshooting**
- **Sloppy facts and lack of precision can destroy things.**
	- **Confusion over units of measure destroyed a MARS lander.**
	- **NASA designers used metric units: newtons per second for thrust.**
	- **Lockheed Martin builders programmed the thrust in pounds per second.**
	- **The craft was about 60 miles (96 km) off course and went into oblivion.**

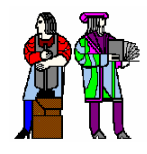

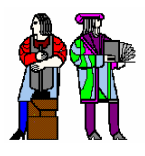

### ■ Elements of a 6.111 lab report

- **Title**
- **Abstract**
- **Table of Contents**
- **List of Figures and Tables**
- **Overview**
- **Description**
- **Testing and Debugging**
- **Conclusions**
- **Appendices**

#### ■ Read appropriate sections in The Mayfield Handbook. **This is accessible from the 6.111 web page.**

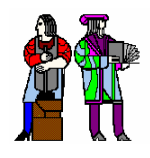

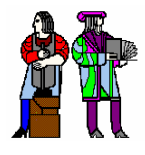

#### **Write it in stages.**

- **Title**
- **Overview**
- **Figures**
- **Tables**
- **Description**
- **Testing and Debugging**
- **Conclusion**
- **Appendices**
- **Lists of Tables and Figures**
- **Table of Contents**
- **Abstract – Note that this is written last.**

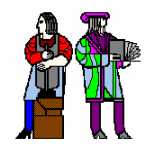

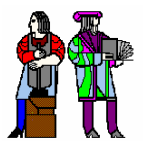

- Title Entice a reader into going further. **Don't use "Lab 2" or "report 1224".**
- **n** Overview
	- **Describe briefly the device's**
		- **purpose. What does it do?**
		- use. How does one use it?
		- **subsystem organization.**
	- **Give a plan or road map for the report.**
- F. **Figures – Use a template and straight edge or a graphics program.**
	- **Circuit diagrams convey information about design elements, making building, testing, and debugging easier.**
		- **Information flows in normal reading order.**
		- **Label all signals.**
		- **Show connection points with a dot.**
		- **Omission of a dot implies no connection. Do not use a "hop-over".**

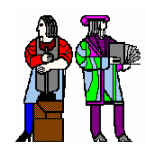

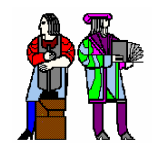

# **Figures (continued)**

- **Timing diagrams show cause-and-effect relationships.**
	- **Show only relevant signals. Label them.**
	- **Include a clock signal in synchronous systems.**
	- **Abbreviate data bus contents.**
	- **Usually, do not show propagation delays.**
- **<u>■ Description</u>**
- T **Describe the device in enough detail so a skilled engineer can understand, replicate, and verify your results.**
	- **Give functional specifications.**
	- **Describe, in detail, how the design works,**
		- **i.e., how the design implements each function.**
	- **Organize the design description to mirror the organization of the design itself.**
	- **Document fully any non-standard, clever, or hack design elements, both to help others understand and to help you remember why you did this.**
	- **Illustrate with tables and figures. Organizing the figures and then describing them is a good way to create your description.**
	- **Put detailed logic diagrams, VHDL code, etc., in appendices.**

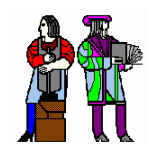

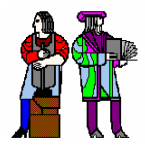

# **Example 1 Belanger 19 Fearth Posting**

- **Describe the procedure for testing each subsystem.**
- **Describe what you did to get each subsystem to work, i.e., how did you go about fixing problems.**
- **If you couldn't get all functions to work:**
	- **Describe which subsystems did work and to what extent.**
	- **If you fixed a problem, describe how.**
	- **If you didn't fix it, describe the problem and what your next testing and debugging steps would have been.**

# ■ Conclusion

- **Summarize the most important or innovative design features.**
- **Describe (briefly) the test results.**
- **Discuss problems with your initial design and the solutions you implemented.**
- **Suggest improvements to the design (and specification).**

### ■ Abstract

**In one paragraph, describe your project and the results.**

**Do not say what is contained in each section of the report,**

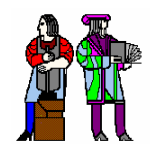

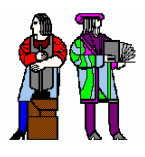

### **Check the spelling.**

#### **Read your report over again.**

**Hand written corrections are ok (if legible).**